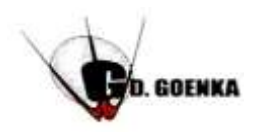

G.D.GOENKA PUBLIC SCHOOL Subject: Computer Science Date: 11-09-2021

# Note: This pdf is not to be printed.

## Topic : Chapter- 5 (Editing Text in Ms Word 2016) Page No. 61 & 62

### **SECTION-B**

## **A. Multiple choice Questions:**

- 1. Into how many ways you can insert text in an existing file?
- a) 3b) **2** c) 4
- 2. Grammatical Errors are indicated with a
- a) Red wavy line b) **Green Wavy line** c) Blue Wavy Line
- 3. Which among the following shortcut keys is used to select one character to the right?
- a) **Shift+ b**) Shift+ **e** c) Shift+ **f**
- 4. Which is the shortcut key foe undo command?
- a) Ctrl+Y b) Ctrl+U **c) Ctrl+Z**

#### **B. Answer in one word or one sentence:**

- 1. Which shortcut key is used to check spelling and grammar in word document?  **F7 key**
- 2. Which command is used to reverse the action of the Undo command? **Ctrl+Y**
- 3. Name the mode that is used to replace the existing text in a document?  **Overtype Mode**
- 4. Write the shortcut key to delete one word to the left? **Ctrl+Backspace key**

#### **C . Answer the Following:**

Q no.1. List any three Features of a word processing software.? Ans 1:

- o It produces letters, reports, notices, newsletters, books bills etc quickly.
- $\circ$  Modify the text, both while typing and after typing. Beautify the text using colour, Style, font size, border, shading and various other effects.
- $\circ$  Insert Graphics and make use of various drawing tools to draw pictures.

Q no.2. What do you understand by Editing? How can you insert text in a Document?

Ans 2: Making changes in a document is called Editing. We can insert text in a document

in two different ways:

- o By using Insert Mode
- o By using Overtype mode
- Q no.3: Explain the use of Thesaurus option in word 2016?
- Ans 3: Thesaurus option helps us to improve our Vocabulary by providing a list of Synonyms (words with similar meaning), for any word.
- Q no.4 Differentiate between moving and copying the text?
- Ans 4: Moving is a feature which is used to move the text from its original location to a new location. Where as, Copying is also a feature which can be used to copy the text not only from one location to another within a document, but also from one document to another. This feature helps in reducing our time and effort in typing.